## LED Stage Lighting

# **Operating Manual**

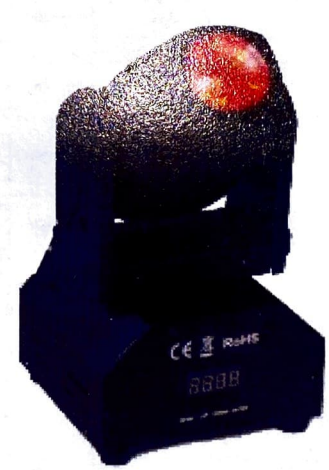

Please Read This Manual before Operating the Light

### Operate Eunction: **DMX 512 Funetion:**

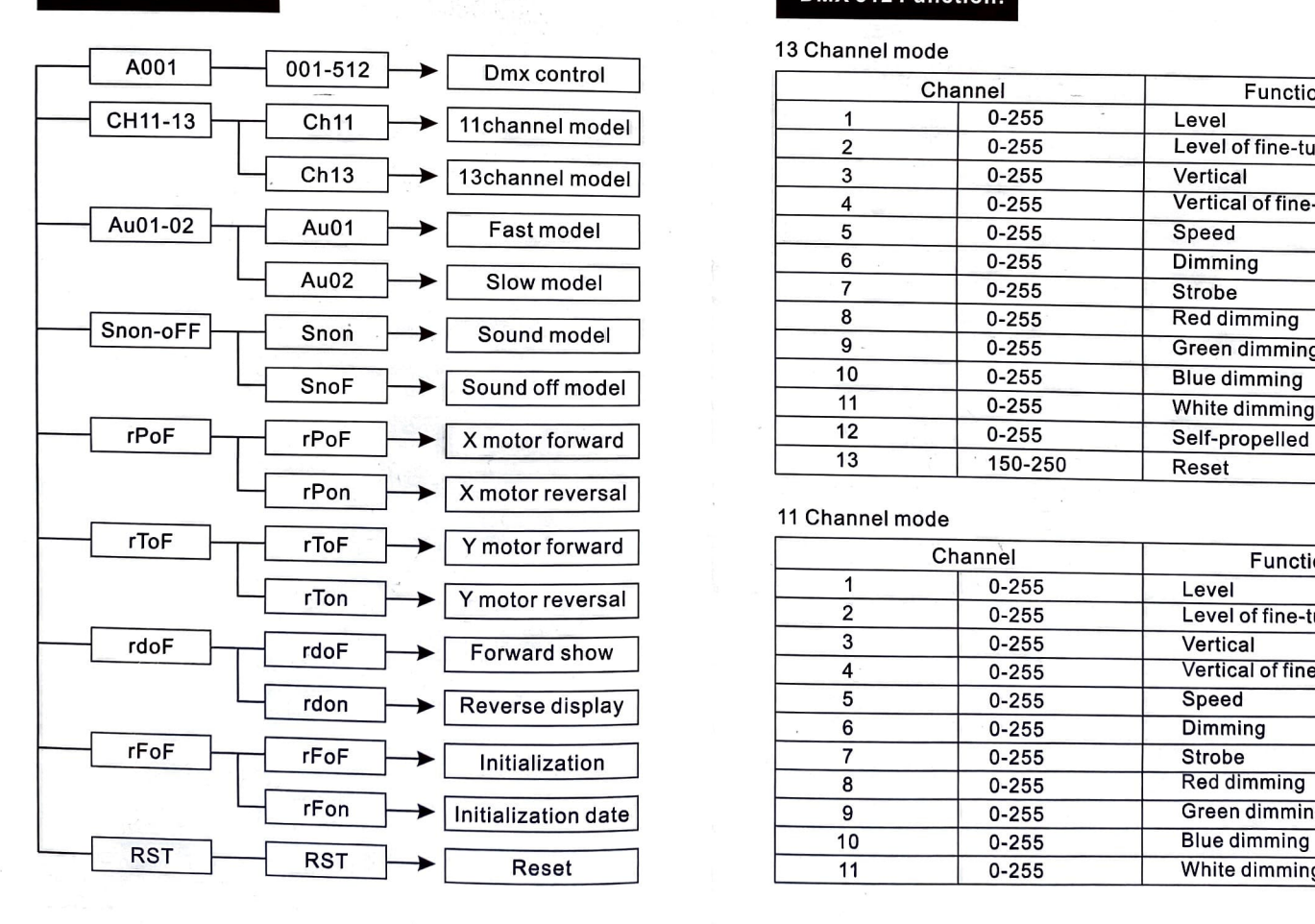

#### 13 Channel mode

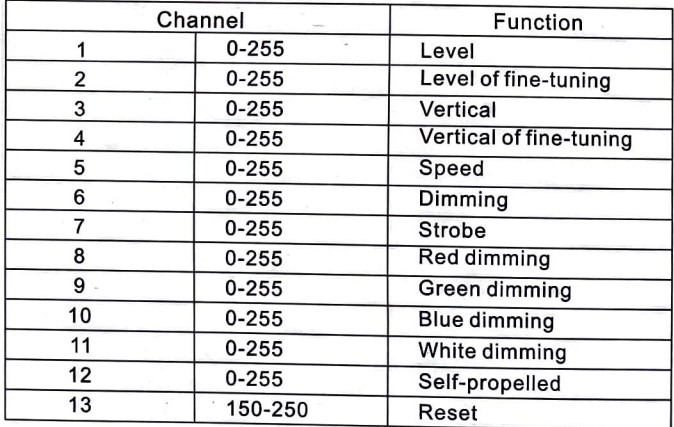

#### 11 Channel mode

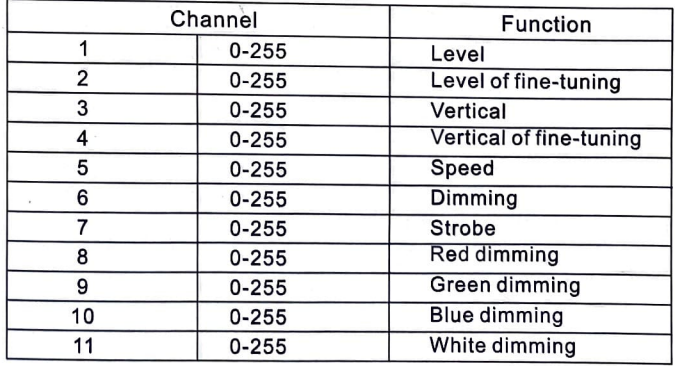

#### **Use's Manual**

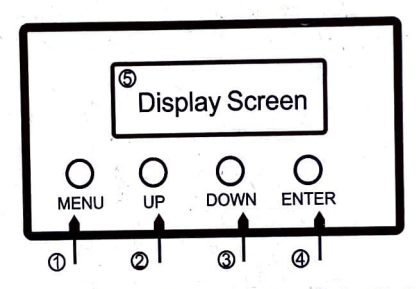

1.MENU 2.UP 3.DOWN 4.ENTER (Confirm button) 5.Display Screen

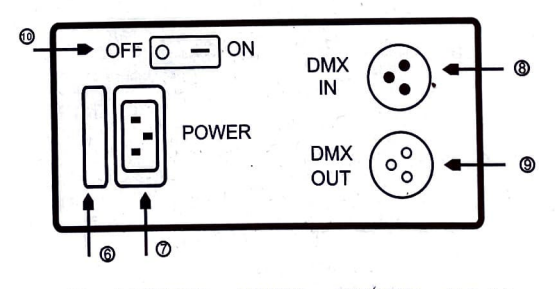

6.FUSE 7.POWER IN 8.DMX IN 9.DMX OUT 10.Switch

"rSt" is displayed after the power is plugged ih and the switch is opened. The moving head light is reseting. Please do not operate.

#### **The step to start the Auto node:**

1.Press "MENU"to find "Au01" or "Au02" ,and press "ENTER". 2.Press "UP" or "DOWN" to select "Au01" or "Au02" ,and press "ENTER". **The step to start the Sound Auto node:** 1.Press "MENU" to find "Snon", and press "ENTER". 2.Press "UP" or "DOWN" to select "Snon", and press "ENTER".